# **Performance of mathematical software**

Agner Fog Technical University of Denmark www.agner.org

# **Agenda**

- Intel and AMD microarchitecture
- Performance bottlenecks
- Parallelization
- C++ vector classes, example
- Instruction set dispatching
- Performance measuring
- Hands-on examples

# AMD Microarchitecture

- 2 threads per CPU unit
- 4 instructions per clock
- Out-of-order execution

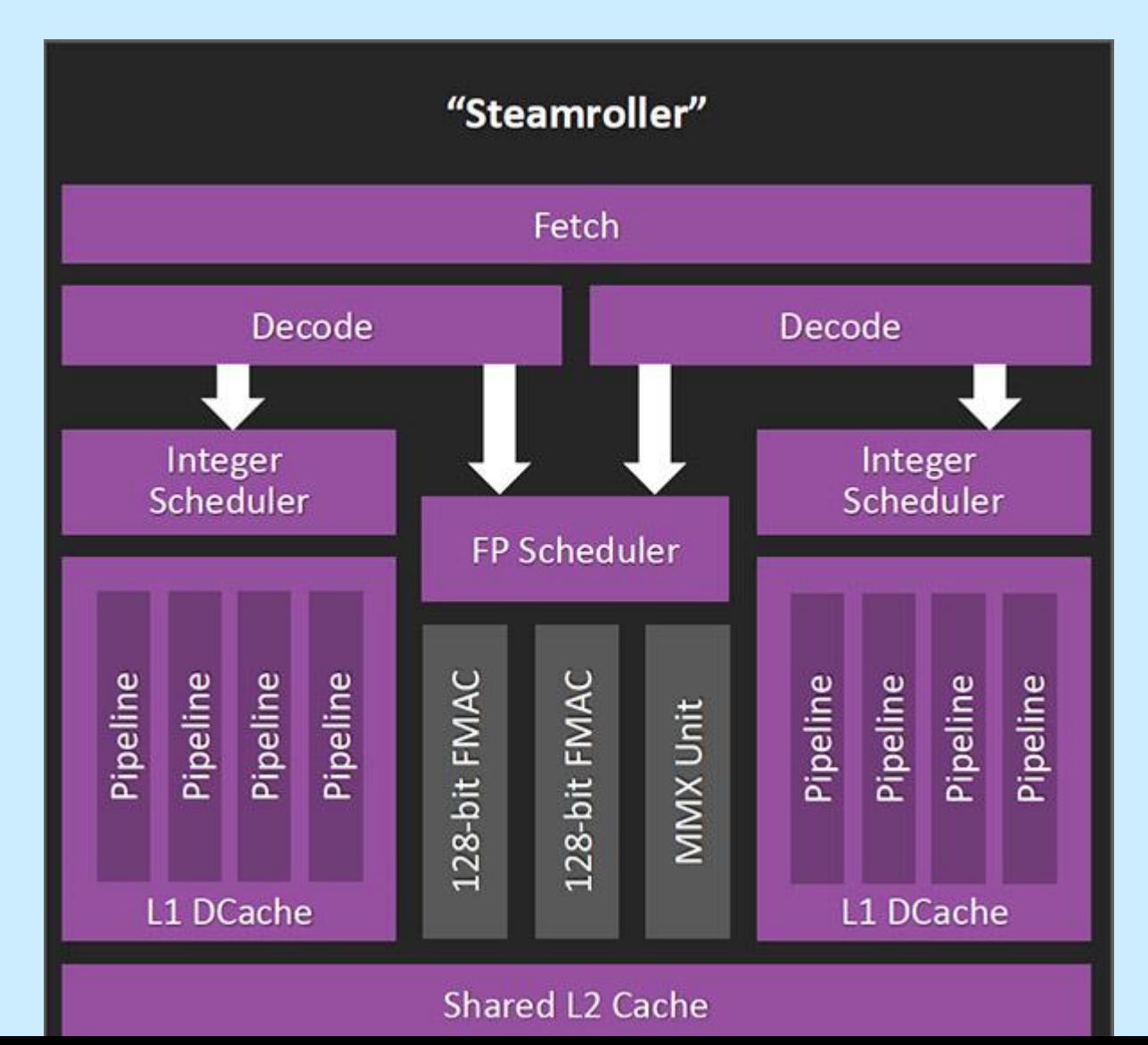

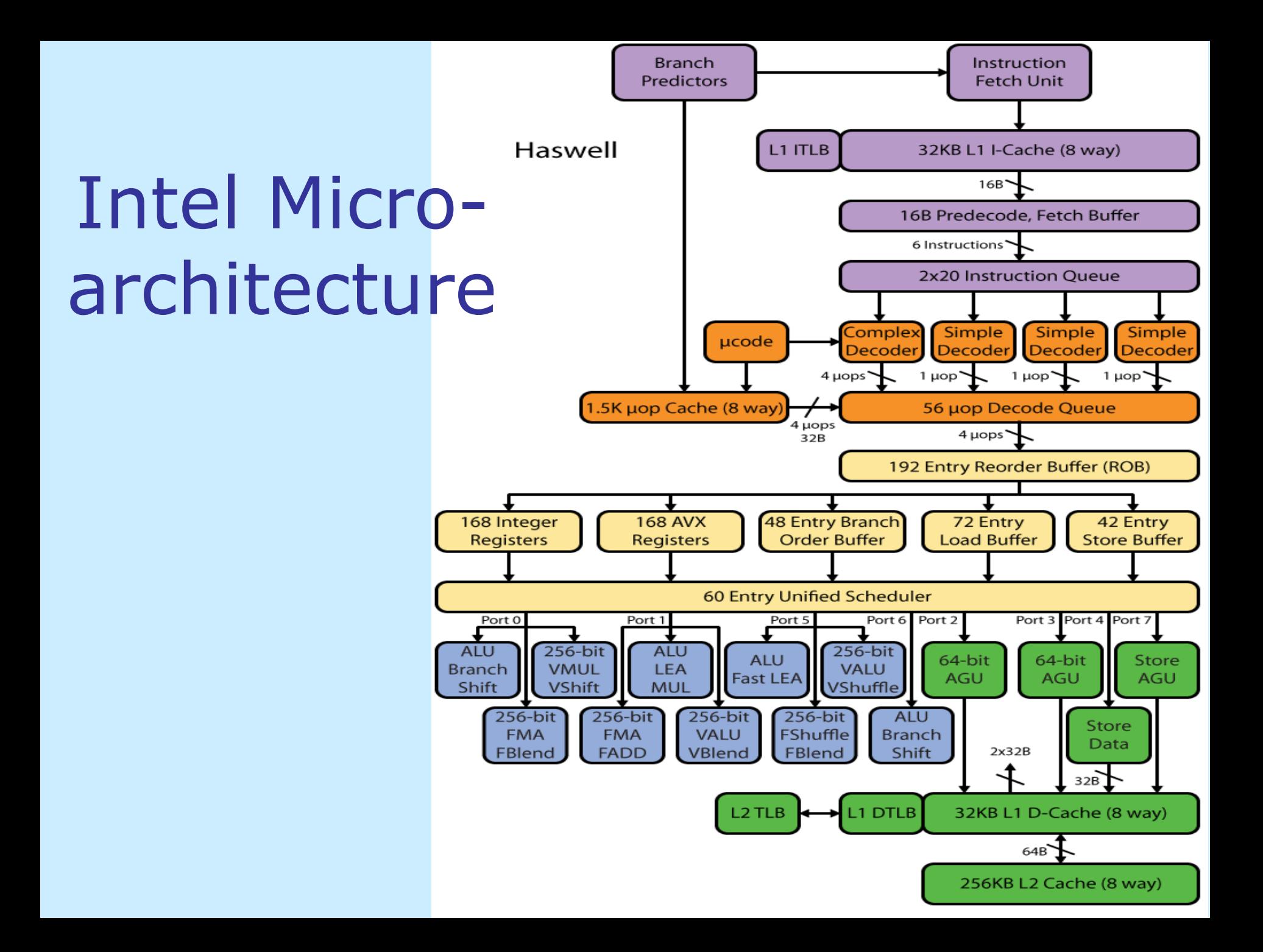

# **Typical bottlenecks**

- Installation of program
- Program start, load framework and libraries
- System database
- Network
- File input / output
- Graphics
- RAM access, cache utilization
- Algorithm
- Dependency chains
- CPU pipeline
- CPU execution units

### Efficient cache use

- Store data in contiguous blocks
- Avoid advanced data containers such as resizable data structures, linked lists, etc.
- Store local data inside the function they are used in

### Branch prediction

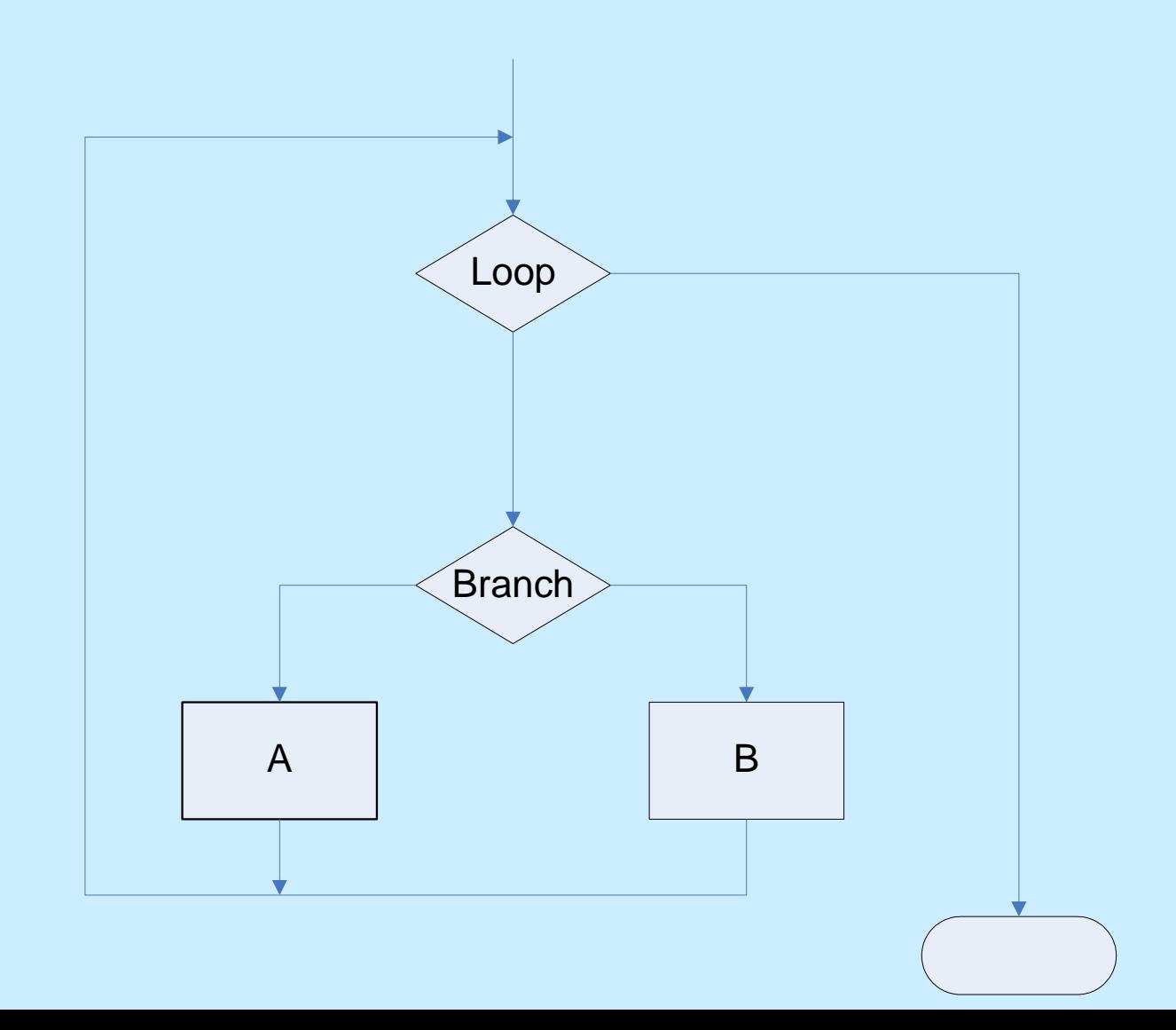

#### Out-Of-Order Execution

 $x = a/b;$  $y = c * d;$  $z = x + y;$ 

#### Dependency chains

 $x = a + b + c + d;$ 

 $x = (a + b) + (c + d);$ 

Loop-carried dependency chain for  $(i = 0; i < n; i++)$  { sum  $+= x[i];$ for  $(i = 0; i < n; i += 2)$  {

sum $1 + = x[i]$ ;  $sum2 += x[i+1];$  $sum = sum1 + sum2;$ 

## Levels of parallelization

- Multiple threads running in different CPU units
- Out-of-order execution
- SIMD instructions

## SIMD programming methods

- Assembly language
- Intrinsic functions
- Vector classes
- Automatic vectorization by compiler

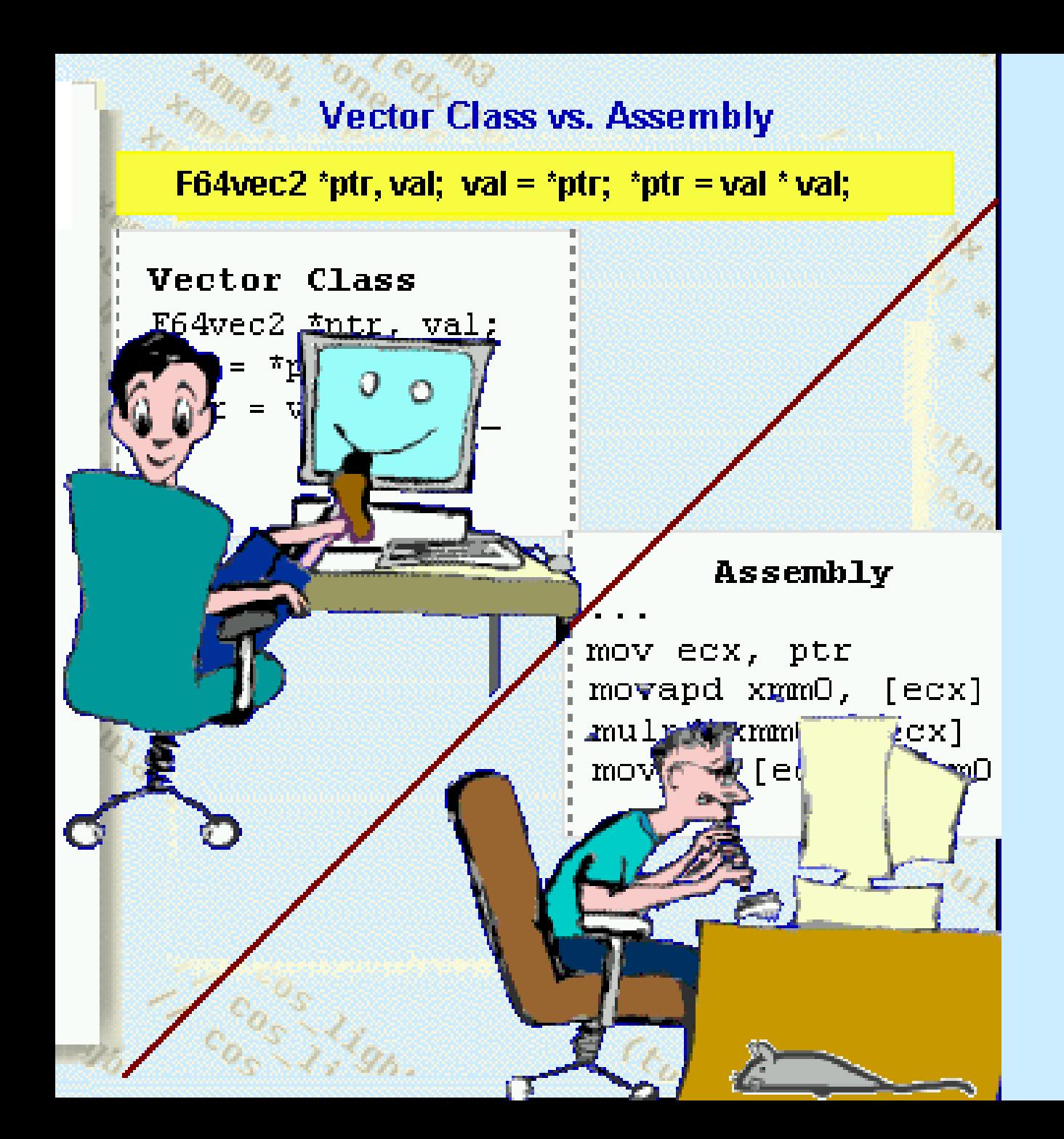

## Obstacles to automatic vectorization

- Pointer aliasing
- Array alignment
- Array size
- Algebraic reduction
- Branches
- Table lookup

### Vector math libraries

#### **Short vectors**

- Intel SVML
- AMD libm
- Agner's VCL

#### **Long vectors**

- Intel VML
- Intel IPP
- Yeppp

# Example

Exponential function in vector classes

#### Instruction set dispatching

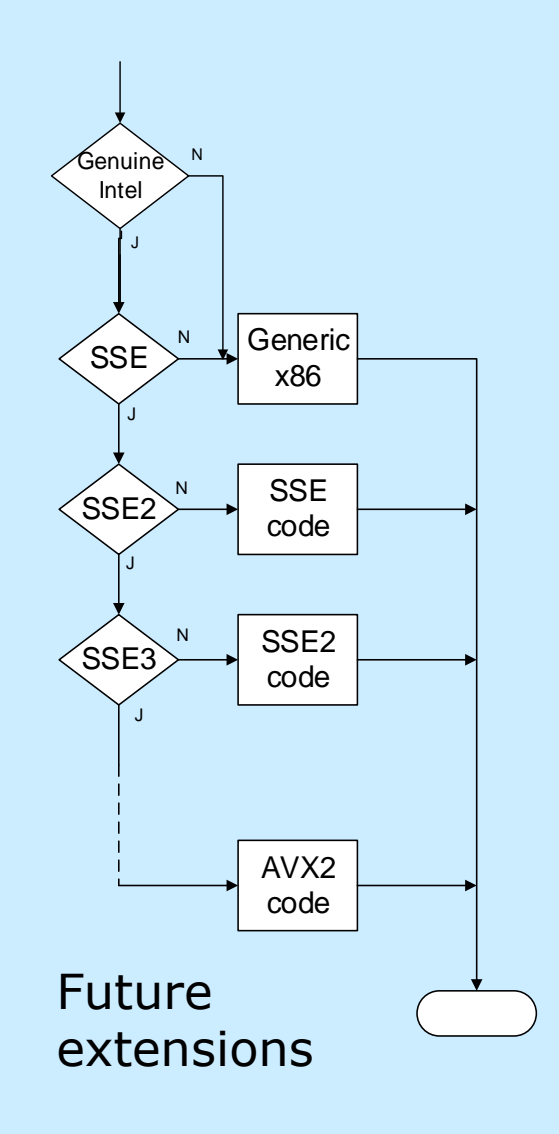

#### Performance measurement

- Profiler
- Insert measuring instruments into code
- Performance monitor counters

## When timing results are unstable

- Stop other running programs
- Warm up CPU with heavy work
- Disable power saving features in BIOS setup
- Disable hyperthreading
- Use "core clock cycles" counter (Intel only)

# Example

Measuring latency and throughput of machine instruction

# Hands-on example

Compare performance of different mathematical function libraries

http://cern.agner.org